# **EBOARD'S IN PITTSBURGH POST WIN32**

Simon Kadesh

April 5th

#### **WHY WIN32?**

- Widely supported
	- Introduced in Windows NT (1993)
	- Runs on everything since
	- Even then, very similar to the Win16 API
- Write Windows programs
	- Windows systems still make up a majority of desktop systems
	- Exposes platform specific features
	- "Fun"

#### **INTRO TO WIN32**

- A few differences from Unix programming
	- Not POSIX compliant
	- Preferred language is C++
	- Unusual type definitions
- The Windows API is object oriented
	- But not how you think it is
- Strings

## SetWindowTextA takes an ANSI string.

#### SetWindowTextW takes a Unicode string.

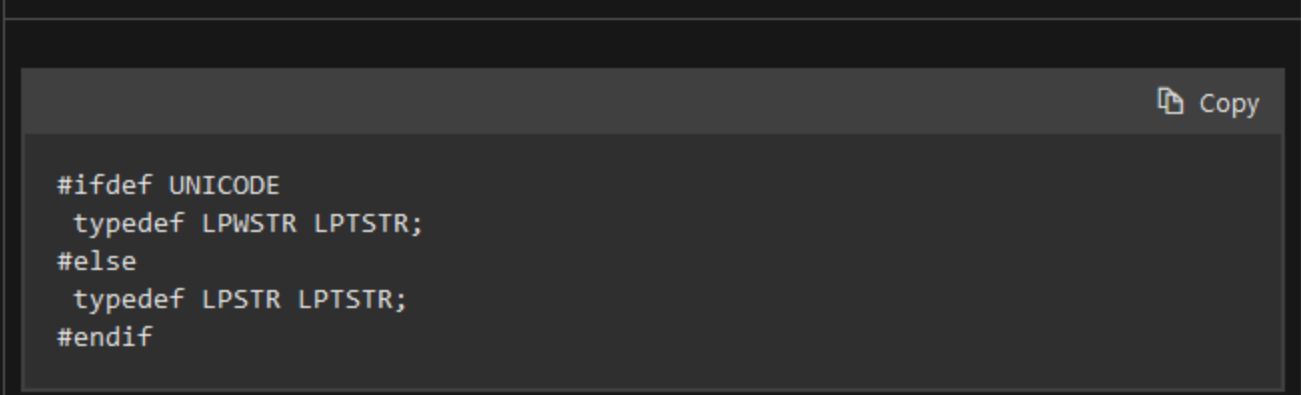

**TBYTE** 

 $C++$ 

#### A WCHAR if UNICODE is defined, a CHAR otherwise.

#### Windows represents Unicode characters using UTF-16

BOOL is a type alias for int, distinct from C++'s bool, and from other types that represent a Boolean  $\sigma$  value. The header Data type file WinDef.h also defines two values for use with BOOL. **BYTE 『**Opy  $C++$ **DWORD** #define FALSE **INT32** #define TRUE **INT64**  $\omega$ **LONG** 32 bits Signed **LONGLONG** 64 bits Signed **UINT32** 32 bits Unsigned **Hungarian Notation** UI UL. Windows defines many data types of the form *pointer-to-X*. These usually have the prefix P- or LP- in the name. For W example, LPRECT is a pointer to a RECT, where RECT is a structure that describes a rectangle. The following variable declarations are equivalent. **Le** Copy  $C++$ rect: // Pointer to a RECT structure. RECT\* LPRECT rect; // The same PRECT rect; // Also the same.

### **THE COM**

- ABI specification for accessing objects
- Component Object Model
	- Separate objects and functions from the client application
	- Most functionality in the Windows API is accessed through COM objects
- Written in object oriented C
	- Objects are opaque pointers
	- Request "interfaces" from objects
		- Simply structs containing function pointers

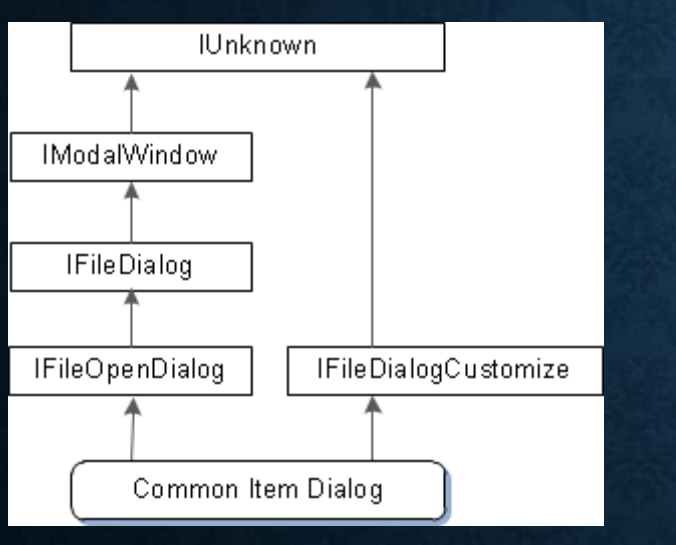

#### **心 Copy**  $C++$ hr = pFileOpen->QueryInterface(IID\_IFileDialogCustomize, reinterpret\_cast<void\*\*>(&pCustom)); if (SUCCEEDED(hr))  $\left\{ \right.$ // Use the interface. (Not shown.) pCustom->Release();  $\mathcal{Y}$ else  $\{$ // Handle the error.  $\mathcal{Y}$

#### **WINMAIN**

- Easiest way to get the Windows API functionality we want
	- Special entry point for Windows programs

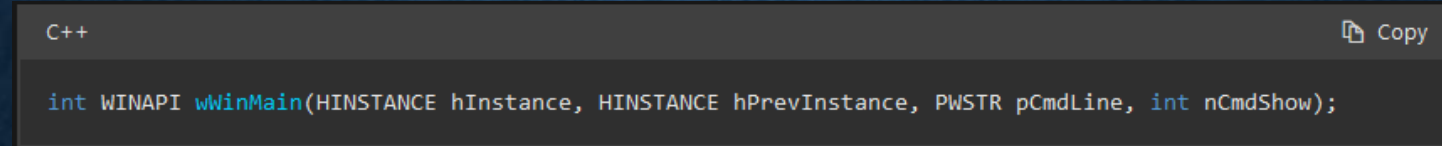

- hInstance Handle to instance, contains information about our process
- hPrevInstance Always zero, inherited from 16 bit Windows
- pCmdLine A string containing our command line arguments (all of them)
- nCmdShow Tells us whether our application is visible

### **BRIEF EXAMPLE INTERJECTION**

# **USEFUL APIS IN WINDOWS**

### **GDI/GDI+/DIRECT2D**

- 2D graphics interfaces for Windows
- Original GDI is from the 16 bit days
	- Partial hardware acceleration
	- Aliasing
- GDI+ from XP onwards
	- Some improvements to GDI
- Direct2D introduced in Windows 7
	- Full hardware acceleration

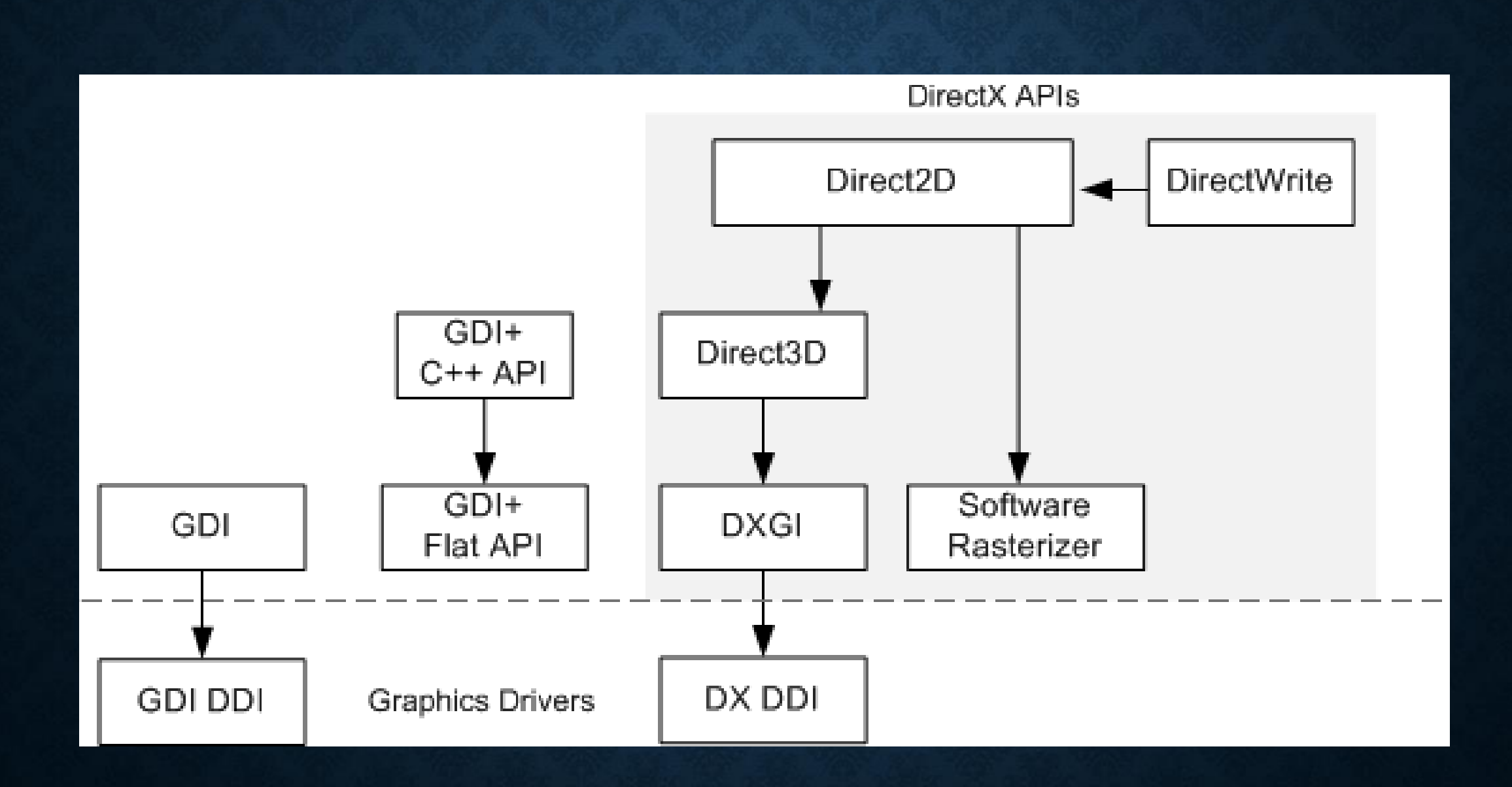

#### **DIRECT3D/DIRECTX**

#### • 3D Graphics

- Windows specific
- Sometimes includes useful features
- DirectX 9 generally looks like OpenGL pre-3.3
- DirectX 10 generally looks like OpenGL 3.3
- DirectX 11 generally looks like OpenGL 4.0
- DirectX 12 generally looks like Vulkan

#### **PROCESSES/THREADS**

- Processes
	- About what you might expect
- Threads
	- Create, join, etc.
	- Pause and resume
	- Nicer thread synchronization API
- Fibers
- Thread Pools
	- Built in functions to create and manage thread pools and work queues

#### **THE "FUN" WORLD OF WINDOWS**

### **HELLO.C**

- Windows SDK for Windows 1.0
	- Microsoft wants to demonstrate their new operating system
	- Includes code samples to show off their API
	- One of those programs is HELLO
- HELLO.C is 125 lines long
	- Also requires a 22 line long resource script

### **HOW MANY UI FRAMEWORKS?**

- Win32
	- Older than I am
	- Have to deal with COM
- Windows Forms
	- Requires .NET
- Windows Presentation Foundation
- Universal Windows Platform
	- Dead on arrival
	- Also bad
- WinUI